第12回

2024 7 1

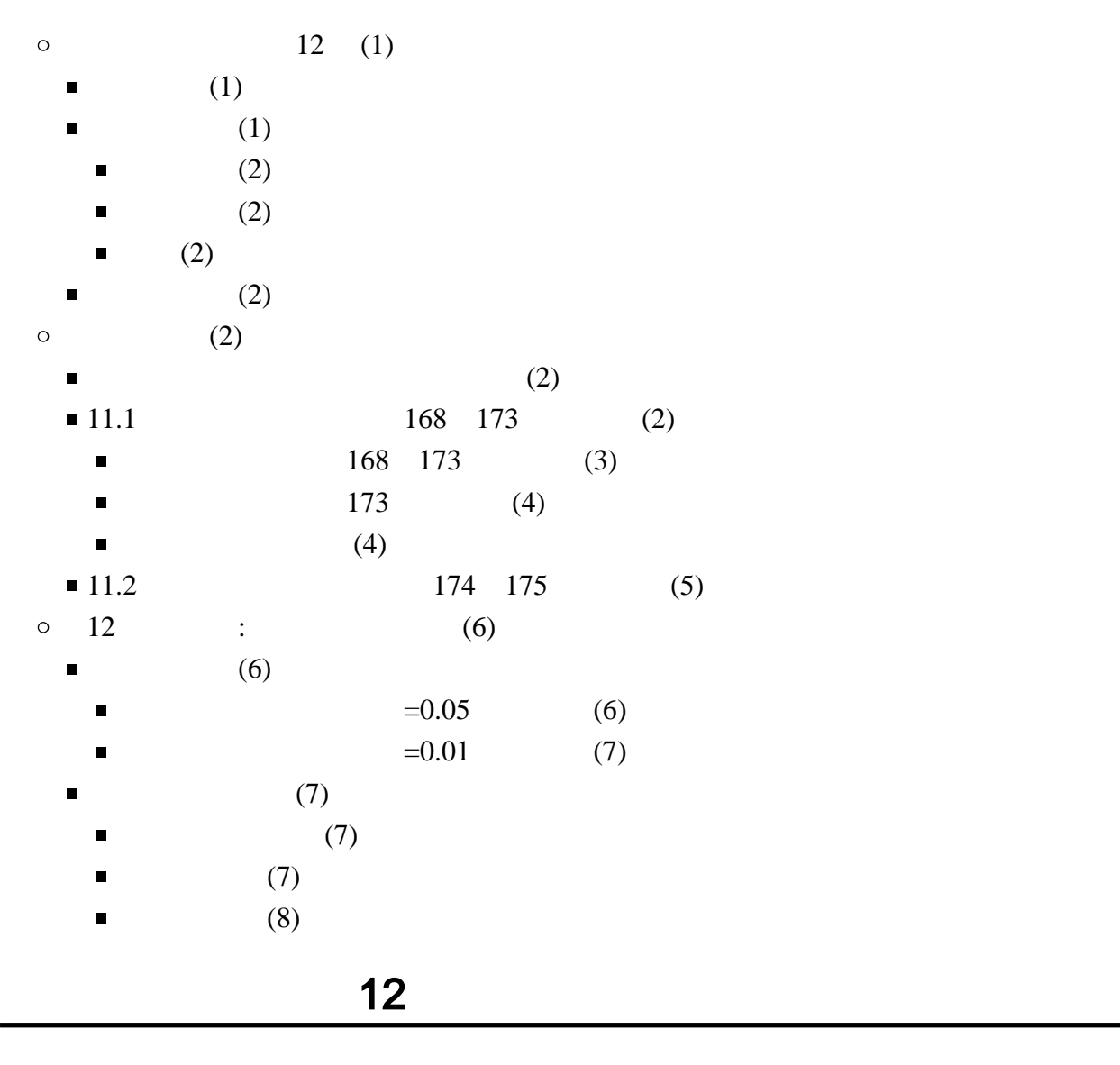

<span id="page-0-0"></span>11 164 175<br>019 Excel 2021 Excel 2019

<span id="page-0-2"></span><span id="page-0-1"></span>

 $\bullet$ 

(2019) Excel 2019

<span id="page-1-6"></span><span id="page-1-5"></span><span id="page-1-4"></span><span id="page-1-3"></span><span id="page-1-2"></span>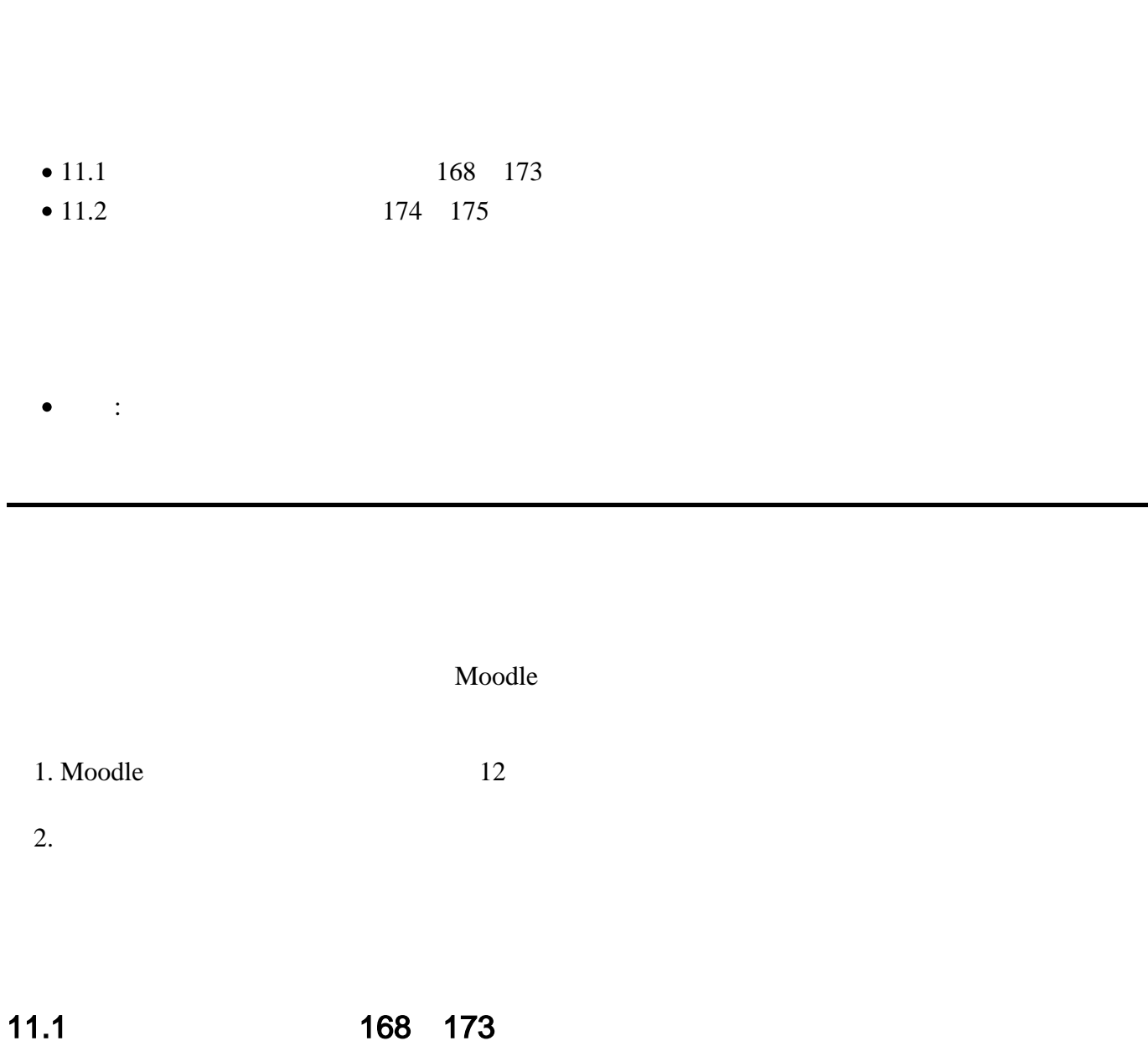

<span id="page-1-1"></span><span id="page-1-0"></span> $11$  164  $175$ 

168 173

<span id="page-2-0"></span>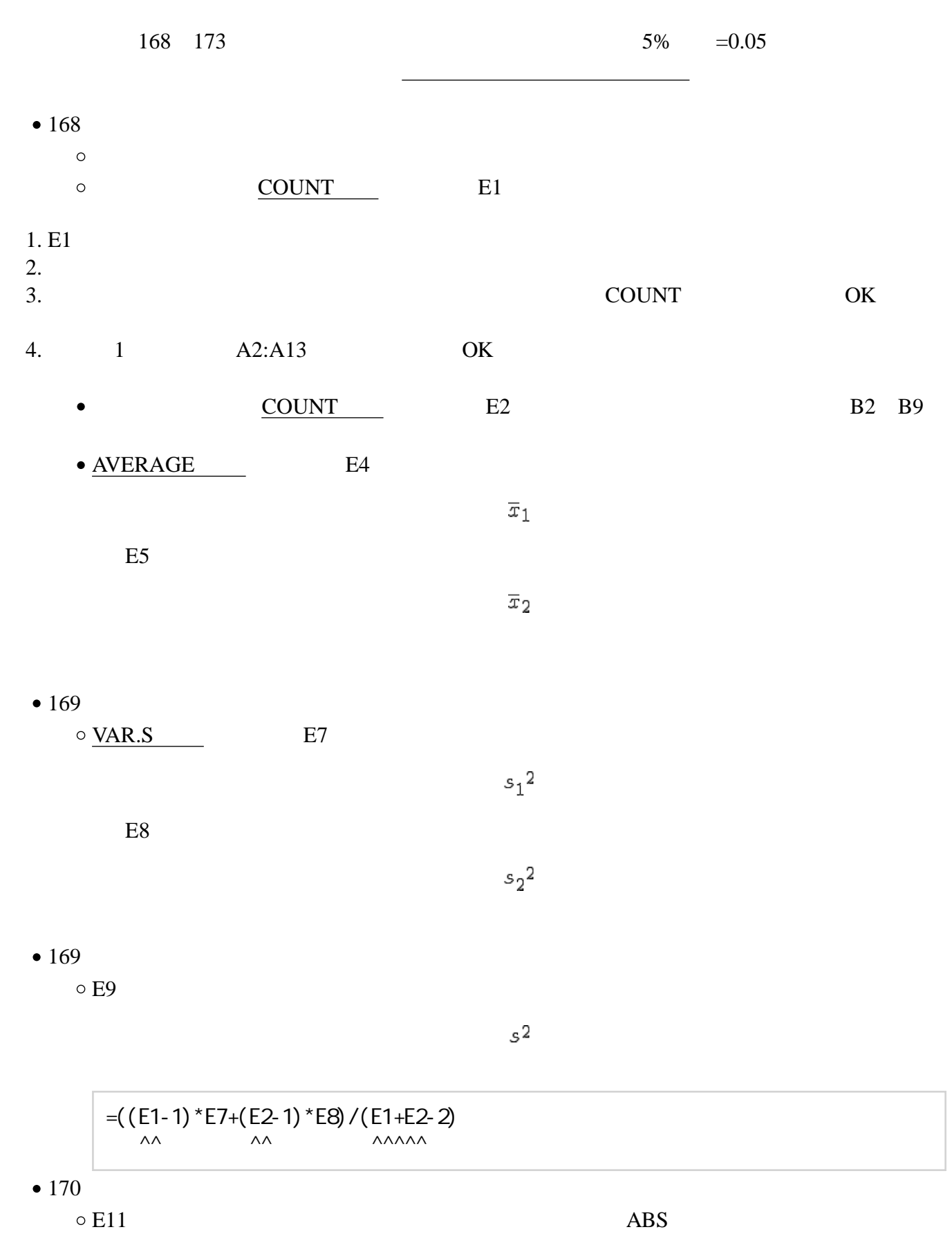

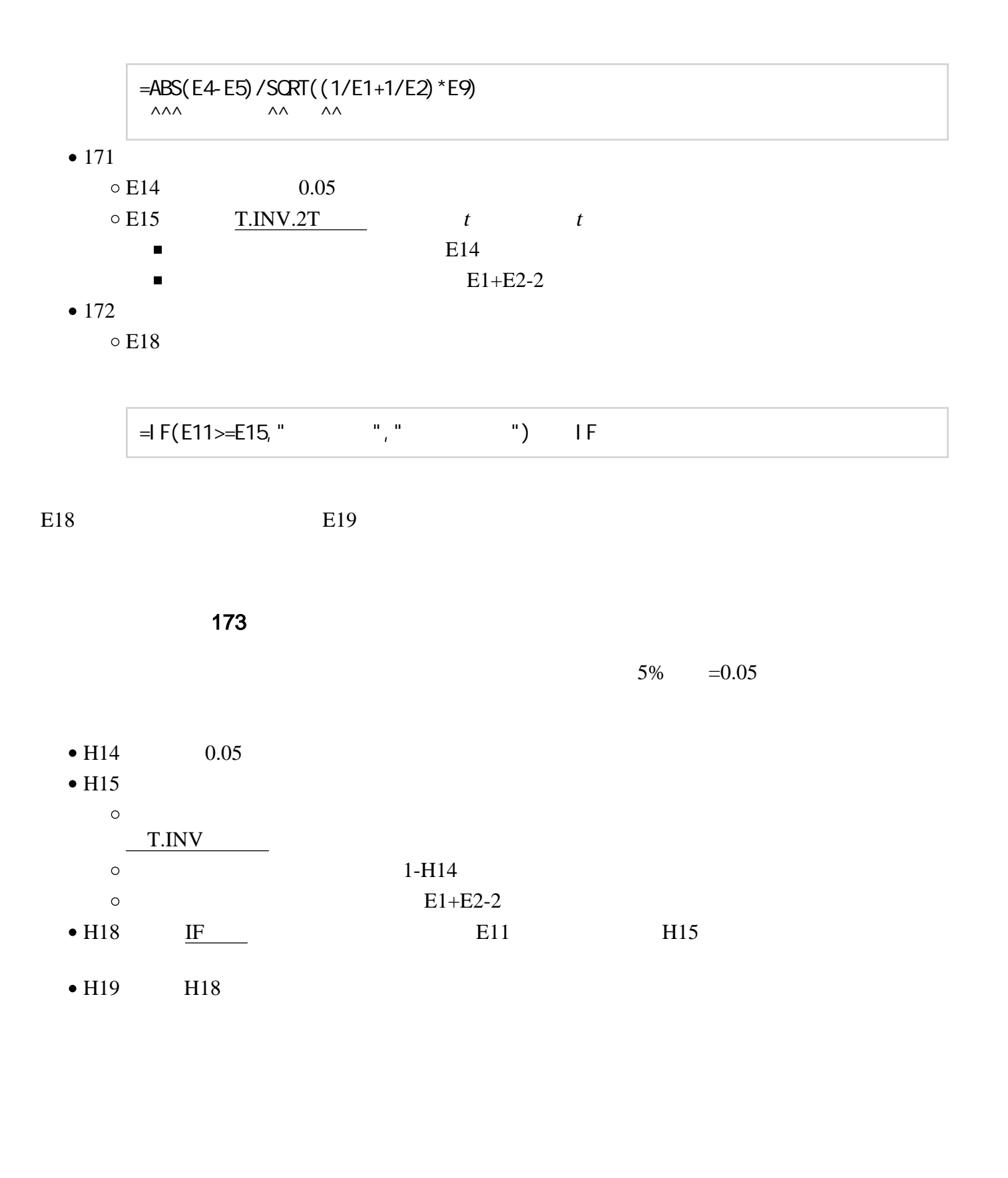

<span id="page-3-1"></span><span id="page-3-0"></span>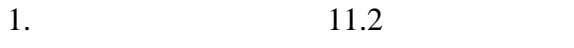

 $2.$ 

## 11.2 174 175

<span id="page-4-0"></span> $1.$ 

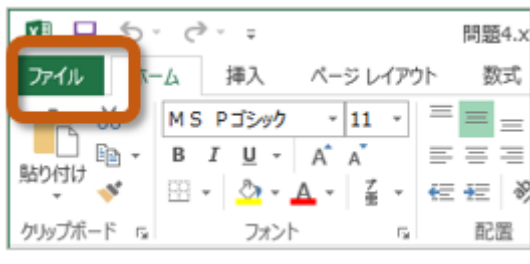

 $2.$ 

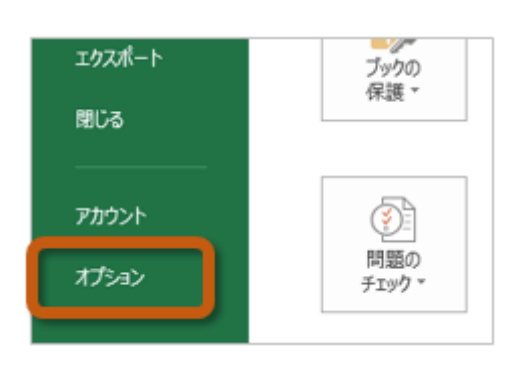

3. Excel (A) Excel

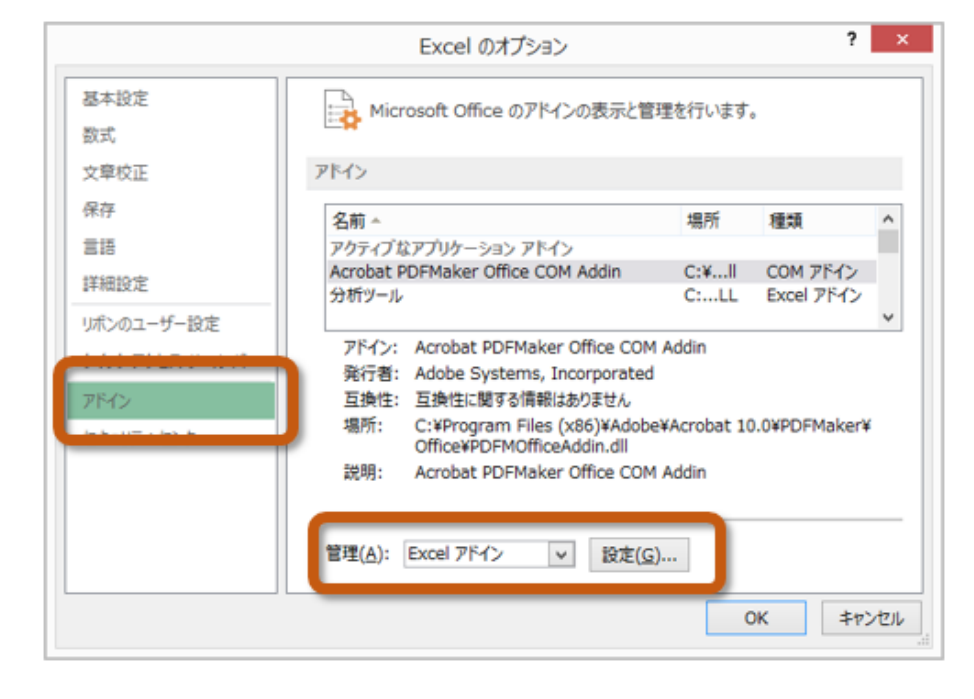

4.  $\overline{O_{1}}$ 

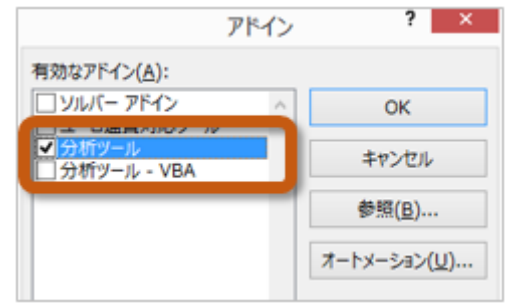

 $5.$ 

| 木一ム                                                     | ページ レイアウト                                      |                                      |                           | 表示                              |                      | (司事者 千金) |
|---------------------------------------------------------|------------------------------------------------|--------------------------------------|---------------------------|---------------------------------|----------------------|----------|
| ÷<br>$\blacksquare$<br>$\frac{1}{2}$<br>すべ<br>D<br>事新 ▼ | ₿ļ<br>$\frac{Z}{A}$ $\frac{A}{Z}$<br>並べ替え<br>짋 | К<br>≣<br>73<br>フィルター<br>区切り位置<br>۳, | ダシュフィル<br>の削除<br>データの入力規則 | $\mathbb{B}$ -o<br>⊞5 -<br>- 52 | 믻금<br>ケトニイ<br>$\sim$ |          |
| 接続                                                      | 並べ替えとフィルター                                     |                                      | データツール                    |                                 |                      | 分析       |

 $174$   $175$  t  $175$ 

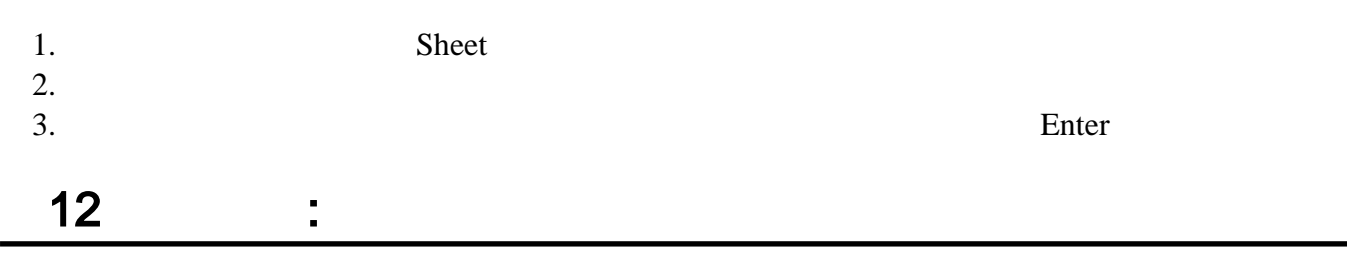

<span id="page-5-2"></span><span id="page-5-1"></span><span id="page-5-0"></span>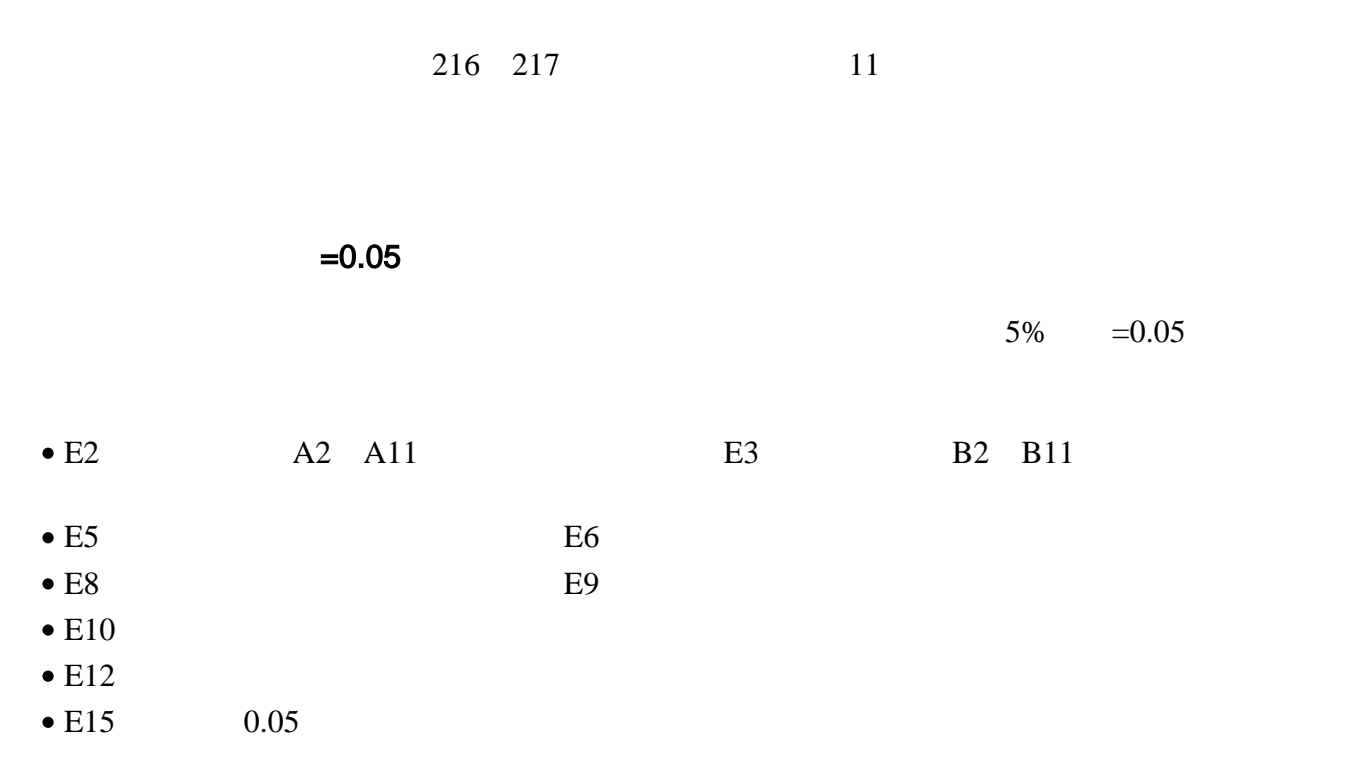

- $E16$  5%
- E19 IF
- $E20$

 $=0.01$ 

<span id="page-6-0"></span> $1\%$   $=0.01$ 

- $\bullet$  H15 0.01
- H16  $1\%$
- H19 IF
- <span id="page-6-1"></span> $H20$

<span id="page-6-2"></span> $1.$ 2.  $PC$ 

- $3.$
- 4. ファイル名に「0627 +「学籍番号」+ .xlsx」を設定(半角文字で)
- $\bullet$

H2221000 0627h2221000.xlsx

## <span id="page-6-3"></span>Roodle

- 1. 12  $2.$  $3.$   $\ldots$ 
	-

<span id="page-7-0"></span> $\bullet$ 

14:40